## **#CreateWithPostDoodle**

**WWW.POSTDOODLE.COM/CREATE-WITH-POST-DOODLE**

**TRY DRAWING FROM SCRATCH USING THIS BLANK CANVAS.**

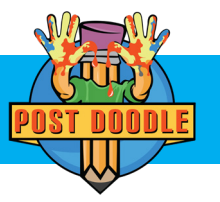

**FOLLOW US: @POSTDOODLEDOTCOM**